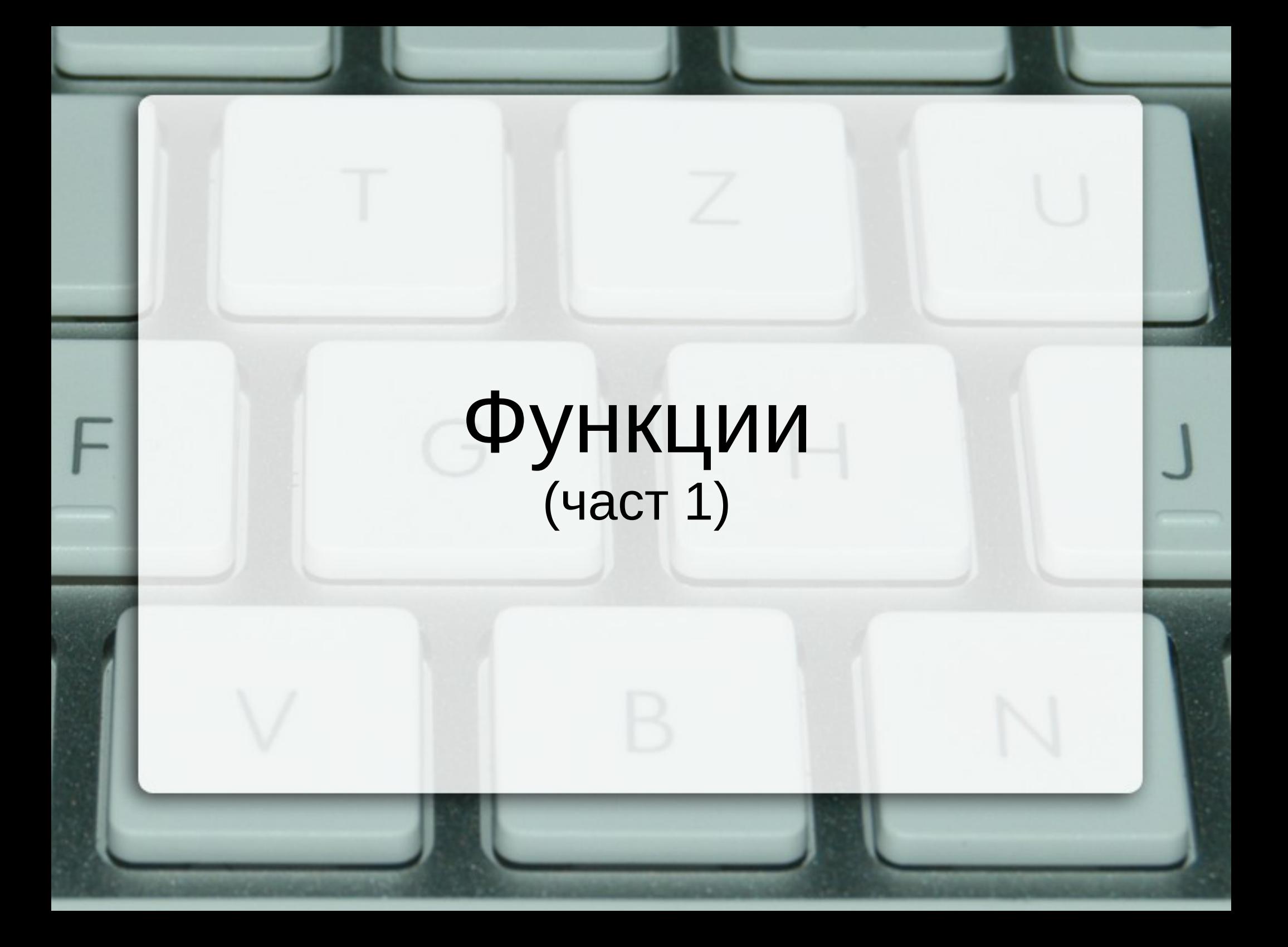

#### Функциите в математиката

- Какво е функция в математиката?
- $\bullet$  f : Dom  $\rightarrow$  Ran
- Недефинираност на функция
- Dom дефиниционна област  $- N$ , { 1, 2, 3, 4 }, [1;100]
- Ran област от стойности
	- N, {false, true}, { 5, 10, 15, ... }

## Какво е програмна функция?

- Относително независима част от програмата, извършваща дадено пресмятане
- Може да бъде използвана многократно
- Пример 1: double square(double);
- Пример 2: double distance (double, double, double, double);
- Не съвсем същото като в математиката!

### Какво е подпрограма?

- Относително независима част от програмата, извършваща определена последователност от действия
- Може да бъде изпълнявана многократно
- Още: процедура, метод
- Пример 1: void printHello();
- Пример 2: void printArray(int a[], int n);

### Процедури и функции

- Функцията извършва пресмятане и връща резултат
- Процедурата изпълнява поредица от оператори
- Понякога двете понятия се смесват...
- Пример: int readArray(int a[]);
- В С++ се наричат просто "функции"

### Предимства на функциите

- Разбиване на една сложна задача на няколко по-лесни
- Избягване на повторение на код
- Възможност за преизползване на код
- Разпределение на работата
- Абстрахиране от реализацията
- Улеснява се поддръжката и тестването
- <тяло> ::= { <оператор> }
- <параметър> ::= <тип> [<идентификатор>]
- $<$ параметри> ::=  $<$ празно> | void | <параметър> {, <параметър> }
- $\langle$  <сигнатура> ::=  $\langle$  =  $\langle$  =  $\rangle$  void  $\rangle$ <идентификатор> ( <**формални**\_параметри> )
- <сигнатура> { <тяло> }

Дефиниране на функция

#### Извикване на функция

- <име>(<**фактически** параметри>)
- <**фактически**\_параметри> ::= <празно> | void | <израз> {, <израз> }
- извикането на функция е операция с много висок приоритет
- типът на израза съвпада с типа на функцията

Връщане на резултат

- return [<израз>];
- <израз> е от типа на функцията
- работата на функцията се прекратява незабавно (като цикъл при break)
- стойността на <израз> се замества на мястото на извикване на функцията

### Деклариране на функция

- <сигнатура>;
- Обещание за дефиниция на функция
- Декларацията не е задължителна
- Може да има много декларации на една и съща функция
- Но може да има само една дефиниция
- Неизпълнените обещания водят до грешка – освен когато не се разчита на тях

### Пример

```
double triarea(double x1, double y1, double x2, double y2, 
               double x3, double y3) {
   double a = distance(x1, y1, x2, y2);
   double b = distance(x2, y2, x3, y3);
   double c = distance(x1, y1, x3, y3);
   return heron(a, b, c);
```
double distance(double x1, double y1, double x2, double y2) { return sqrt(sqr(x2-x1)+sqr(y2-y1)); }

double heron(double a, double b, double c) { double  $p = (a+b+c)/2$ ; return sqrt $(p*(p-a)*(p-b)*(p-c));$ 

double sqr(double x) { return x\*x; }

}

}

### Схема на програмната памет

...

Програмен стек

Статични данни

Програмен код

...

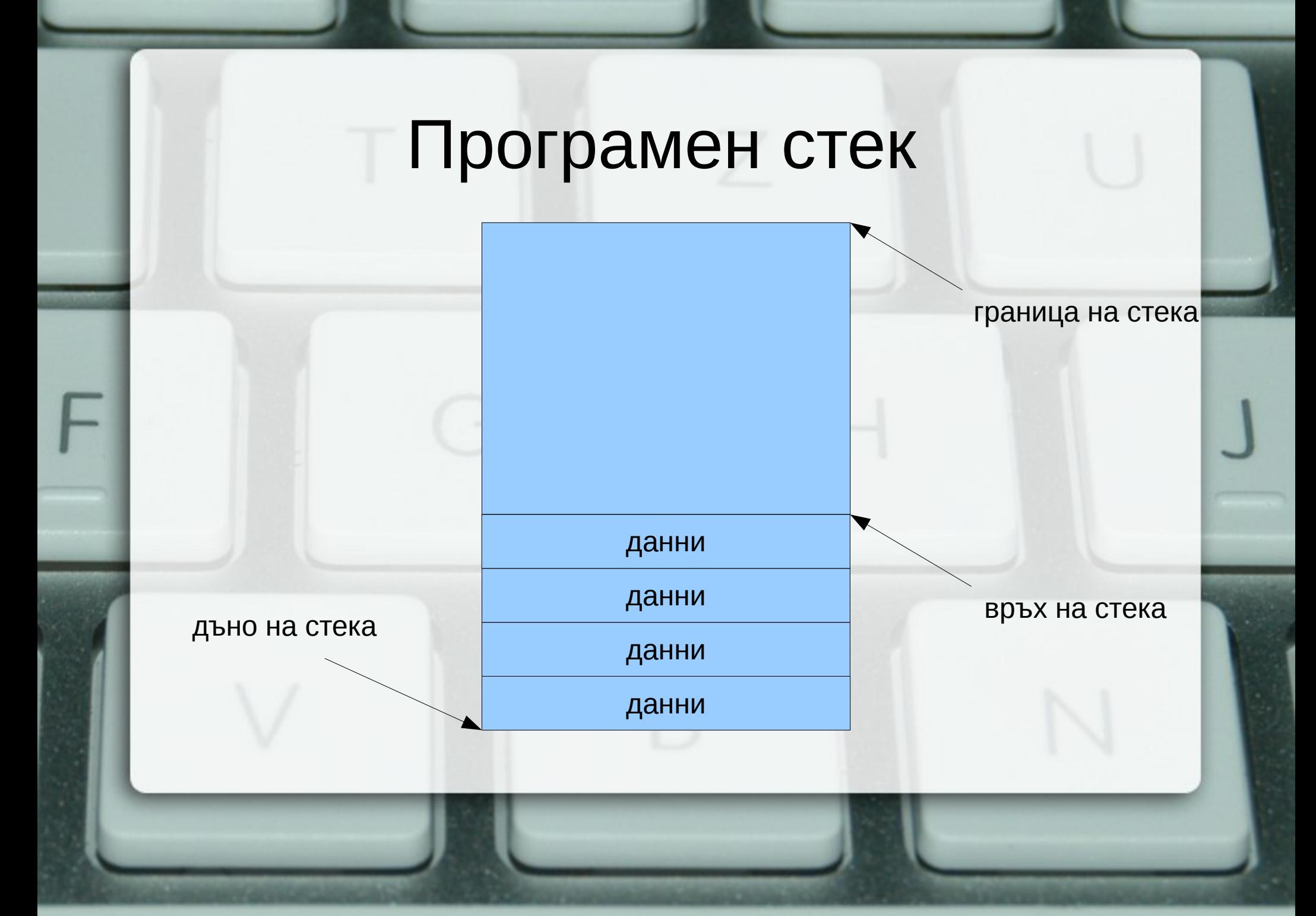

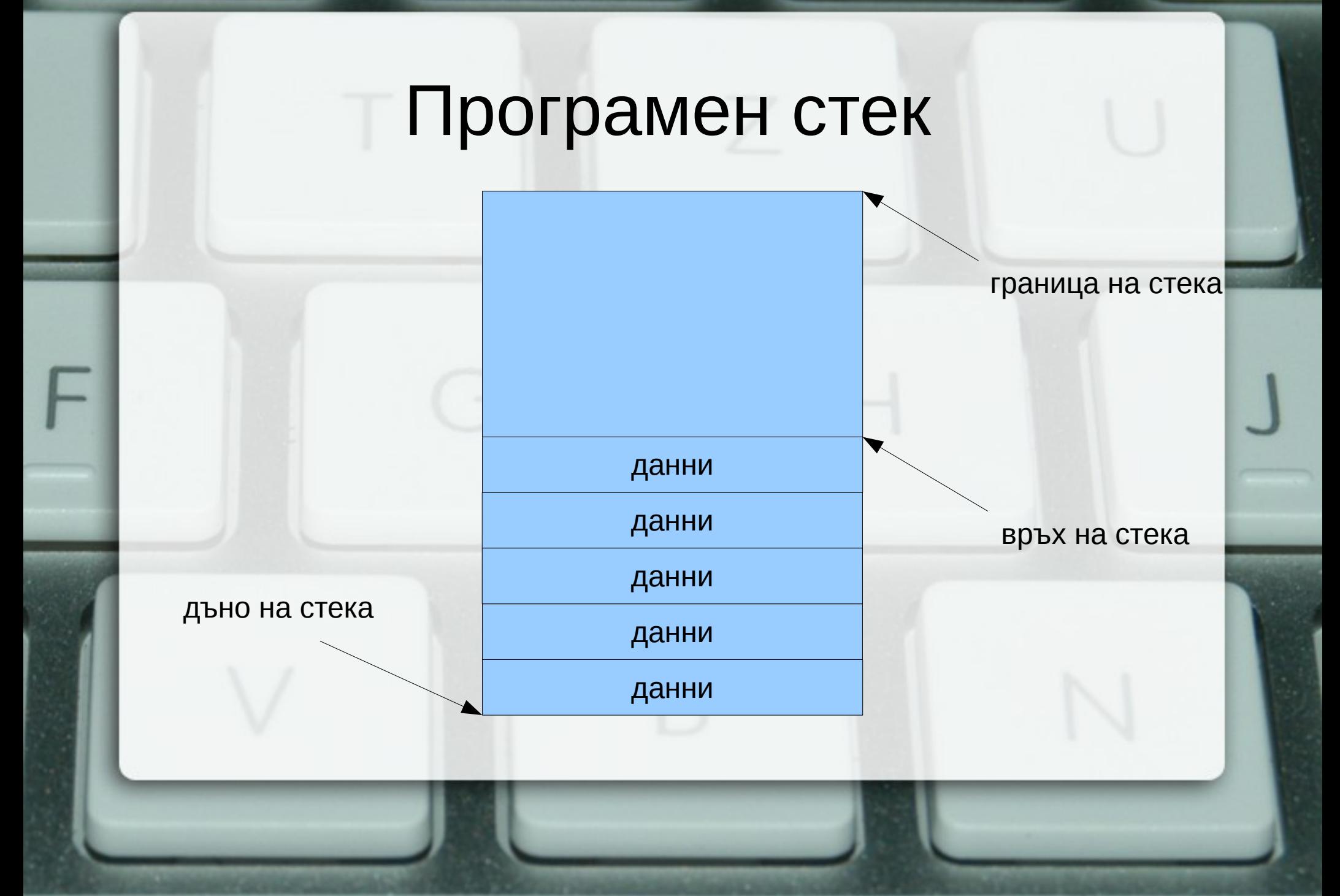

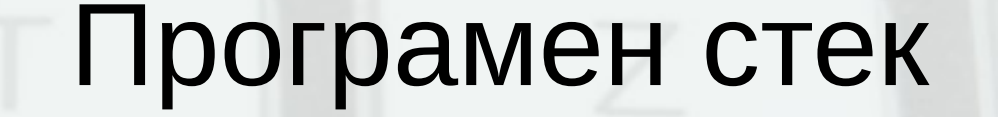

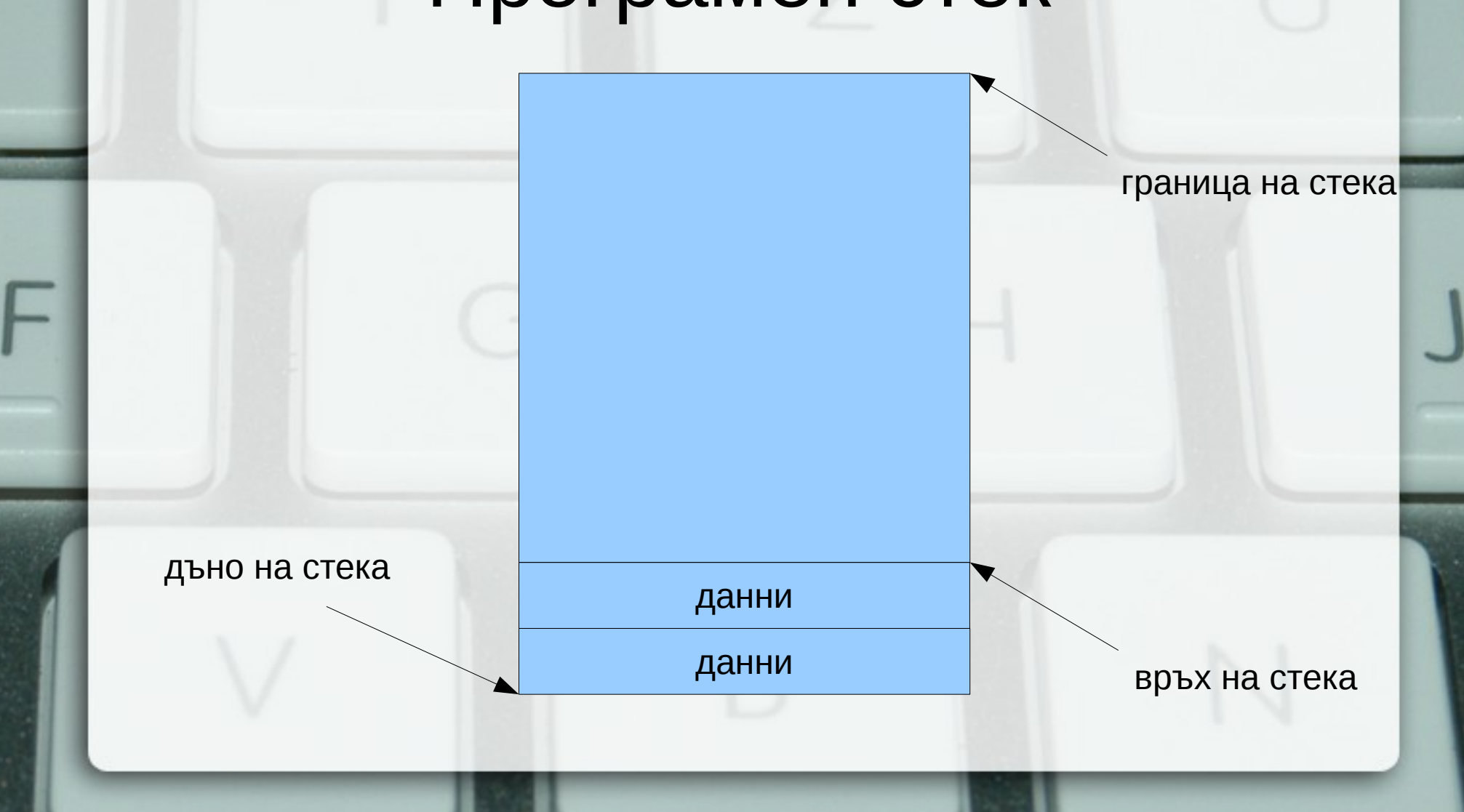

### Стекова рамка на функция

локални променливи

....

адрес за връщане

фактически параметри

....

рамков указател

# Област за програмен код

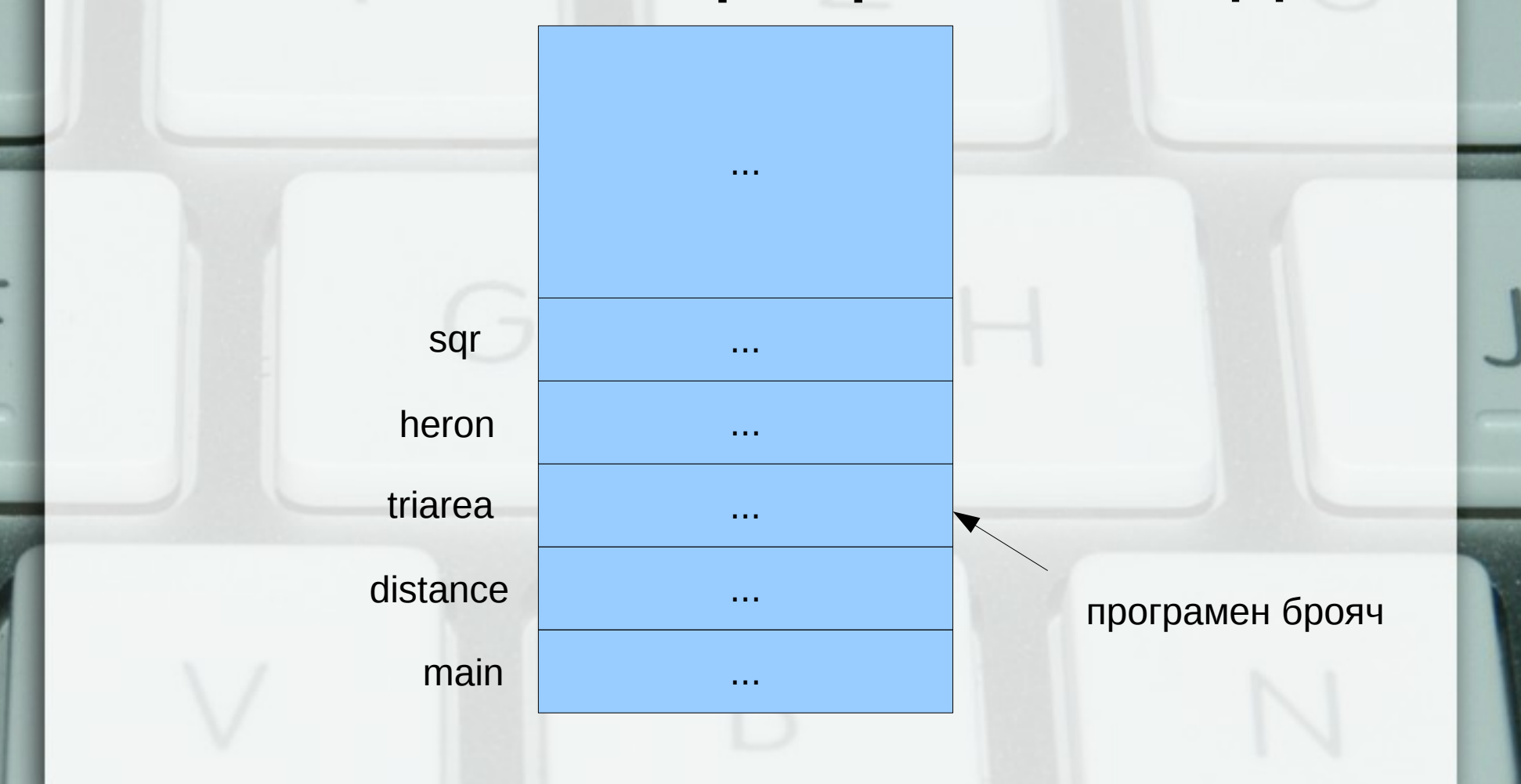

### Предаване по стойност (call by value) • пресмята се стойността на фактическия параметър

- в стековата рамка на функцията се създава копие на стойността
- всяка промяна на стойността остава локална за функцията
- при завършване на функцията, предадената стойност и всички нейни промени изчезват

### Странични ефекти

- Използване на глобални променливи
- Използване на статични променливи static <дефиниция\_на\_променлива>
- Работа с вход/изход

#### Предаване по псевдоним (референция) (call by reference)

- Понякога искаме промените във **формалните**  параметри да се отразят във **фактическите**  параметри
- Тогава трябва да обявим, че фактическите параметри могат да могат да бъдат променяни:
- $<$ параметър> ::=  $<$ тип>&  $<$ идентификатор>
- Пример: int add5(int& x) {  $x$  += 5; return x; }
- $add5(3)$ ; int a = 3; cout <<  $add5(a)$  << '' << a;

Предаване по псевдоним (референция) (call by reference)

• Пример: Размяна на две променливи void swap(int& x, int& y) { int tmp = x;  $x = y$ ;  $y =$  tmp;

```
}
int main() {
  int a = 5, b = 8;
  swap(a, b);
  cout << a << ' ' << b << endl:
```
}

# Стекова рамка при предаване по псевдоним

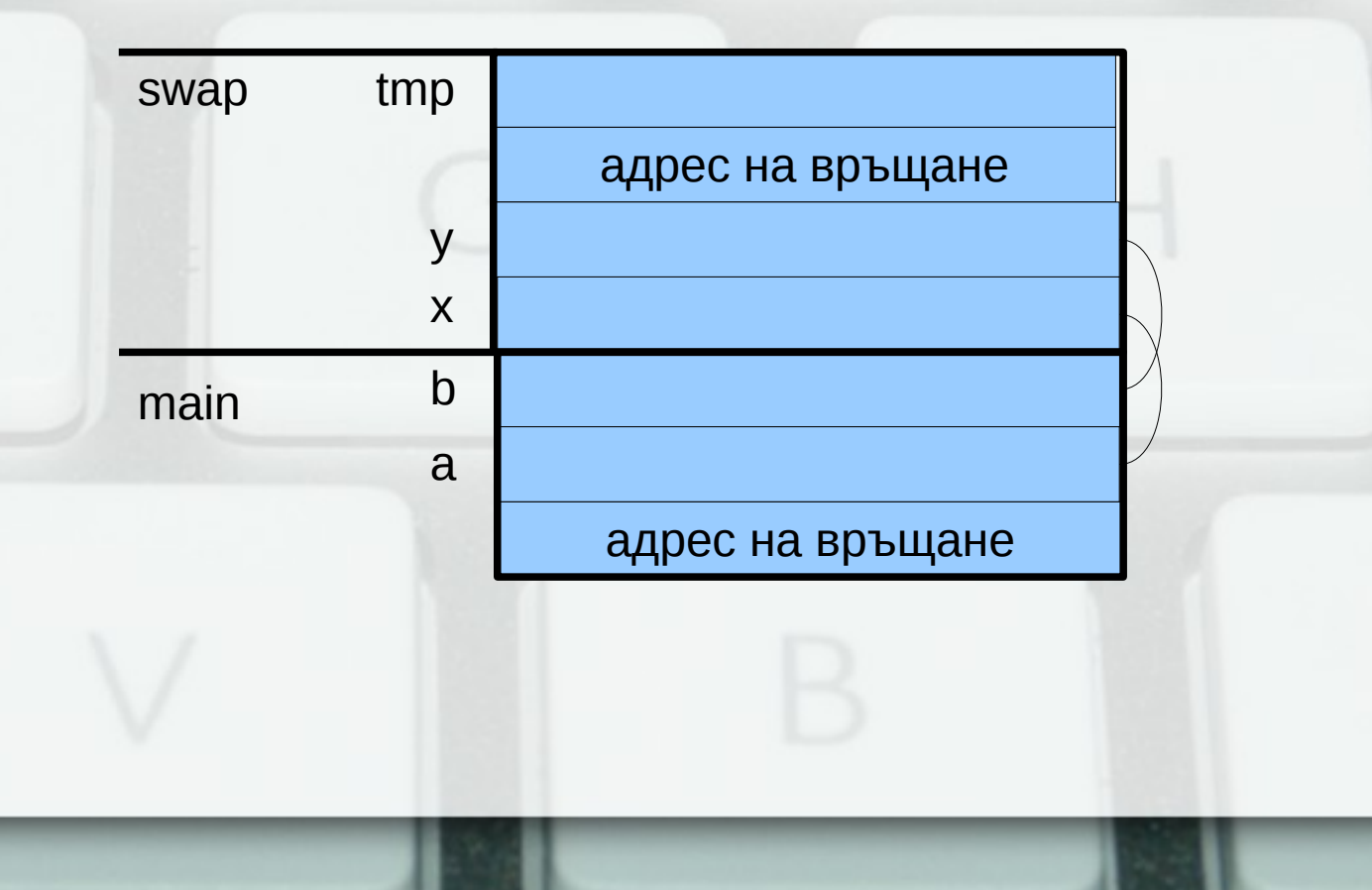

# Претоварване на функции (overloading)

- Сигнатурата на функцията зависи от:
	- типа на връщане
	- типа и реда на параметрите
- Функции с едно и също име и различна сигнатура се третират като различни
- Предимство: еднакво име независимо от типа
- Проблем: може да възникне нееднозначност при извикването

# Предаване на масиви като параметри

- <параметър\_масив> ::= <тип> <име>[[<константен\_израз]] |  $<$ тип $>$  $*$   $<$ име $>$
- размерът на масива се игнорира!
- промените в масива винаги се отразяват в оригинала
- размерът на масива обикновено се подава като допълнителен параметър

### Примерни функции

- Въвеждане на масив
- Извеждане на масив
- Търсене на елемент в масив
- Проверка за равенство на два низа

# Връщане на повече от един резултат

- Пример: намиране на най-малкия и най-големия елемент на масив
- void findMinMax(int  $a$ ], int n, int& min, int& max);